# **Migliora l'insegnamento e l'apprendimento!**

**SOLIDWORKS** 

 $\vec{\mathcal{Z}}$ 

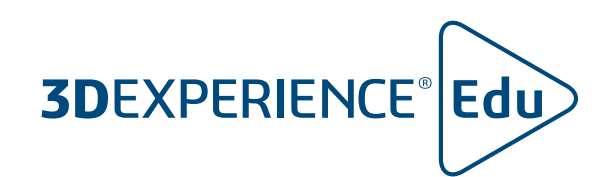

# **INSEGNAMENTO DELLA PROGETTAZIONE 3D COLLABORATIVA CON SOLIDWORKS**

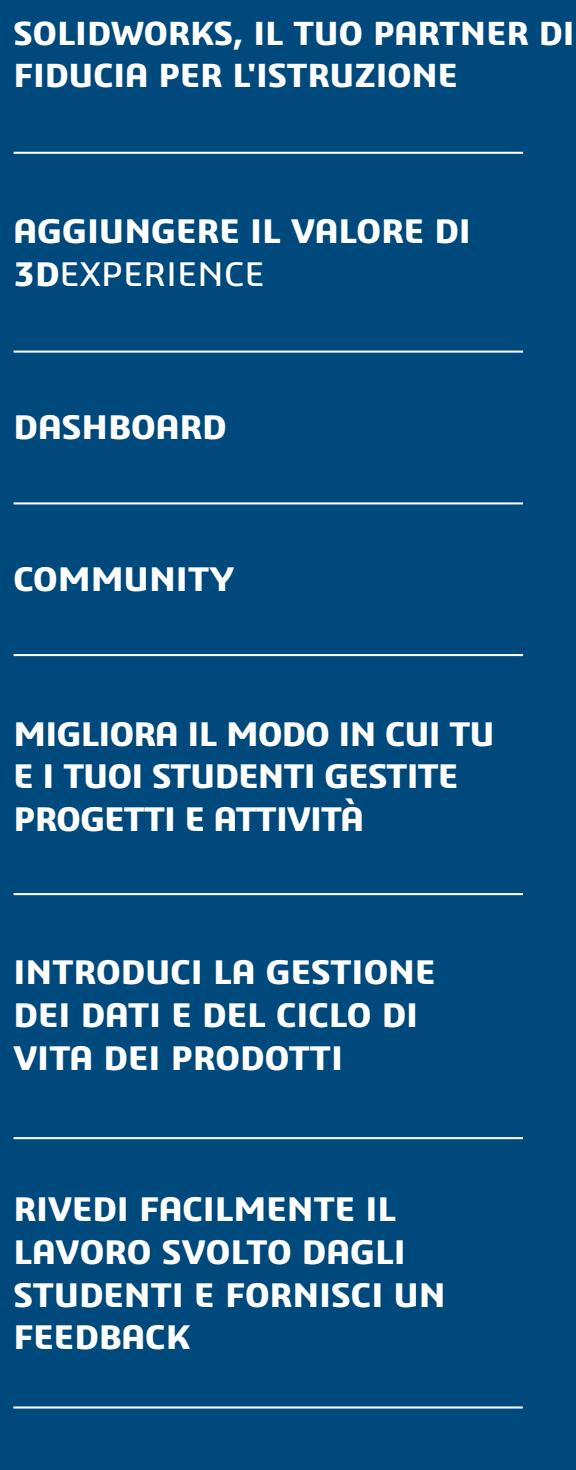

**FEEDBACK**

**RISORSE AGGIUNTIVE**

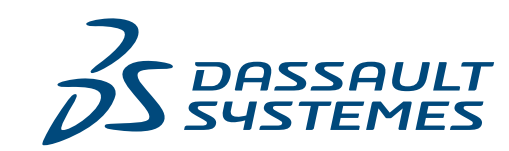

 $\begin{array}{ccccccc} & & & & & \mathbb{N} & \mathbb{N} & \mathbb{$ 

- Suite di analisi progettuale e ingegneristica completamente integrate
- 
- tutto il mondo
- 

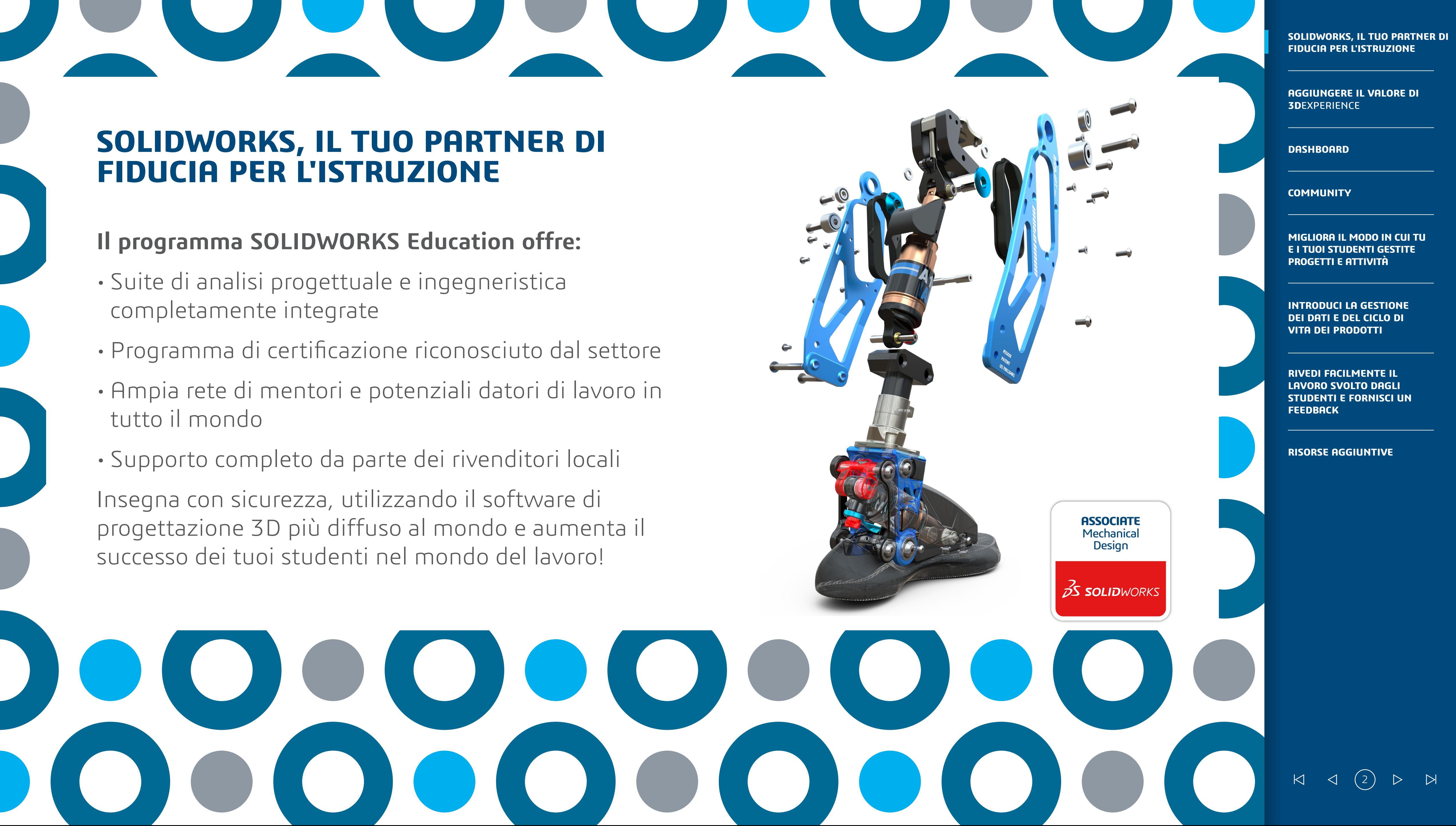

# **FIDUCIA PER L'ISTRUZIONE**

Connetti tutte le tue risorse più importanti, come docenti, studenti, risorse didattiche e dati SOLIDWORKS, in un unico luogo sicuro e unificato. Facilita la collaborazione in 3D e migliora i risultati e il coinvolgimento degli studenti introducendo le best practice di settore nella tua classe.

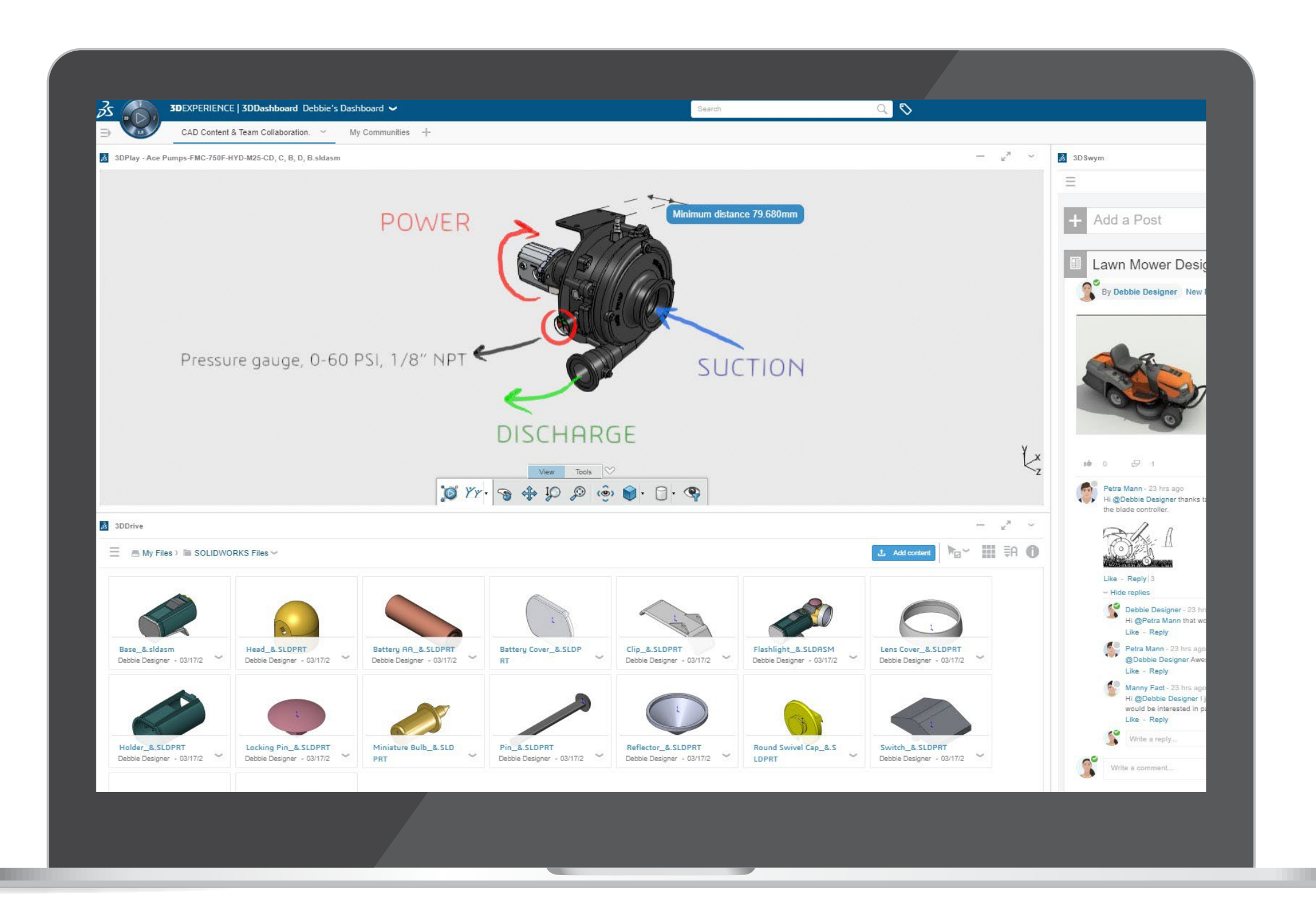

## **AGGIUNGERE IL VALORE DI 3D**EXPERIENCE PER OFFRIRE UN APPRENDIMENTO MISTO E BASATO SULL'ESPERIENZA

**APPLICAZIONI**

APPLICAZIONE PER I SETTORI INDUSTRIALI

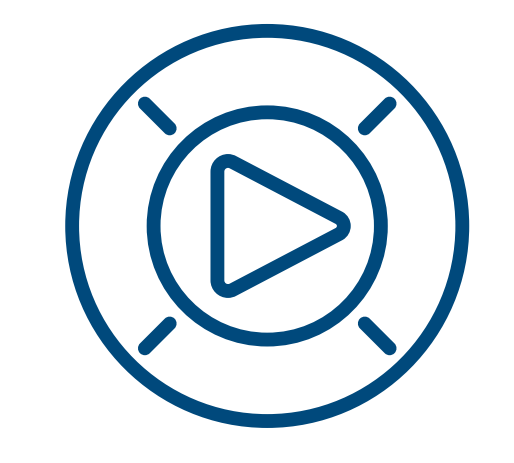

# **CONTENUTI DI APPRENDIMENTO**

CONTENUTI PER DOCENTI E STUDENTI

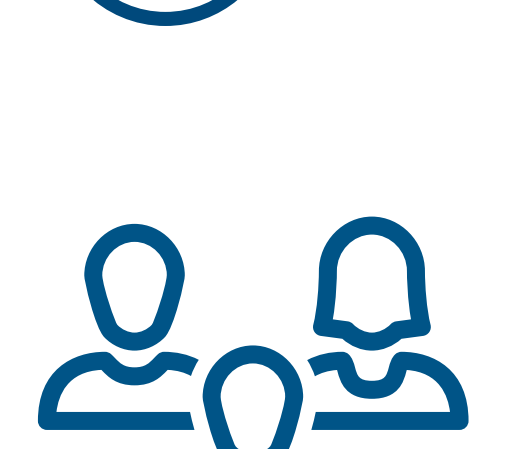

**COMMUNITY** GRUPPO DEDICATO PER I DOCENTI **SOLIDWORKS, IL TUO PARTNER DI FIDUCIA PER L'ISTRUZIONE**

**AGGIUNGERE IL VALORE DI 3D**EXPERIENCE

**DASHBOARD**

**COMMUNITY**

**MIGLIORA IL MODO IN CUI TU E I TUOI STUDENTI GESTITE PROGETTI E ATTIVITÀ**

**INTRODUCI LA GESTIONE DEI DATI E DEL CICLO DI VITA DEI PRODOTTI**

**RIVEDI FACILMENTE IL LAVORO SVOLTO DAGLI STUDENTI E FORNISCI UN FEEDBACK**

**RISORSE AGGIUNTIVE**

 $\begin{array}{ccccc} & \multicolumn{3}{c}{} & \multicolumn{3}{c}{} & \mult$ 

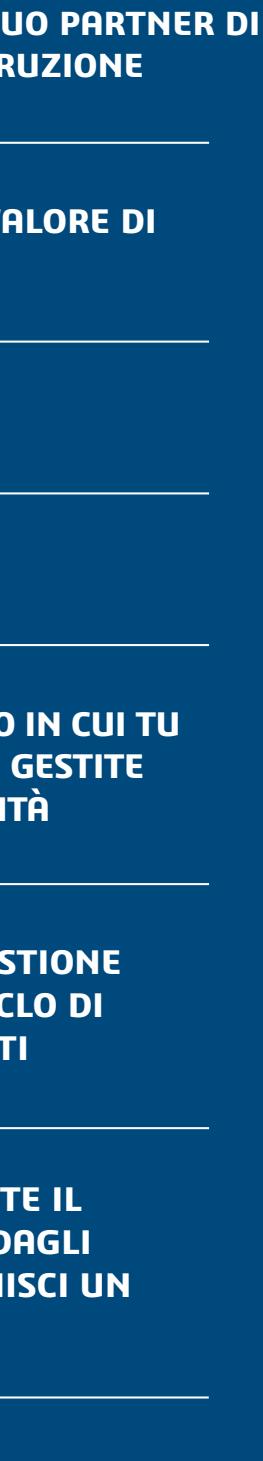

I dashboard rappresentano un modo essenziale per tenere aggiornati insegnanti e studenti sul corso.

Crea facilmente dashboard personalizzati per offrire un'esperienza su misura. Condividi in modo rapido e sicuro le informazioni fondamentali sui corsi, le esercitazioni, le valutazioni e le risorse in un'unica e pratica piattaforma online.

Mantieni informati e coinvolti gli studenti condividendo qualsiasi tipo di supporto, tra cui pagine Web, documenti, video e file CAD SOLIDWORKS.

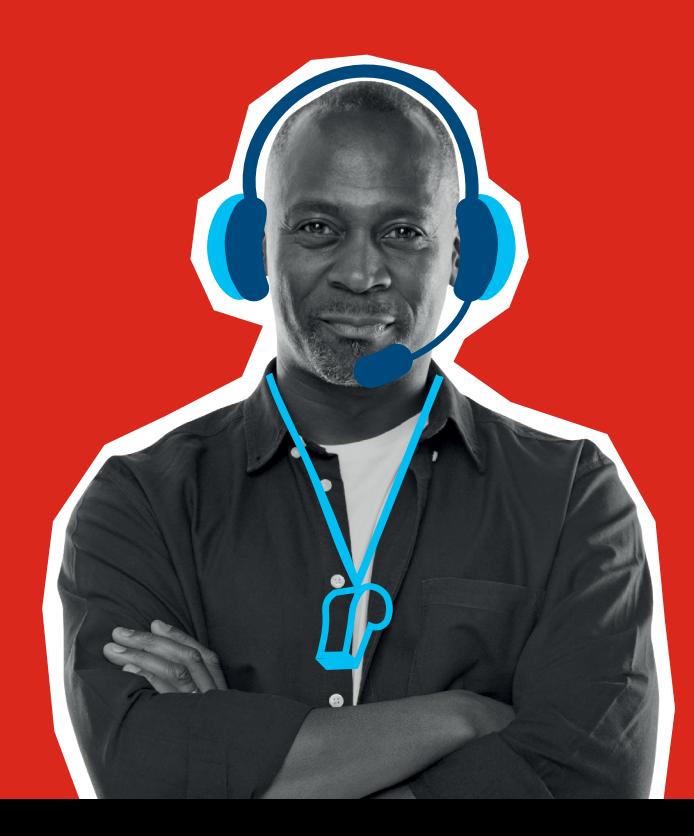

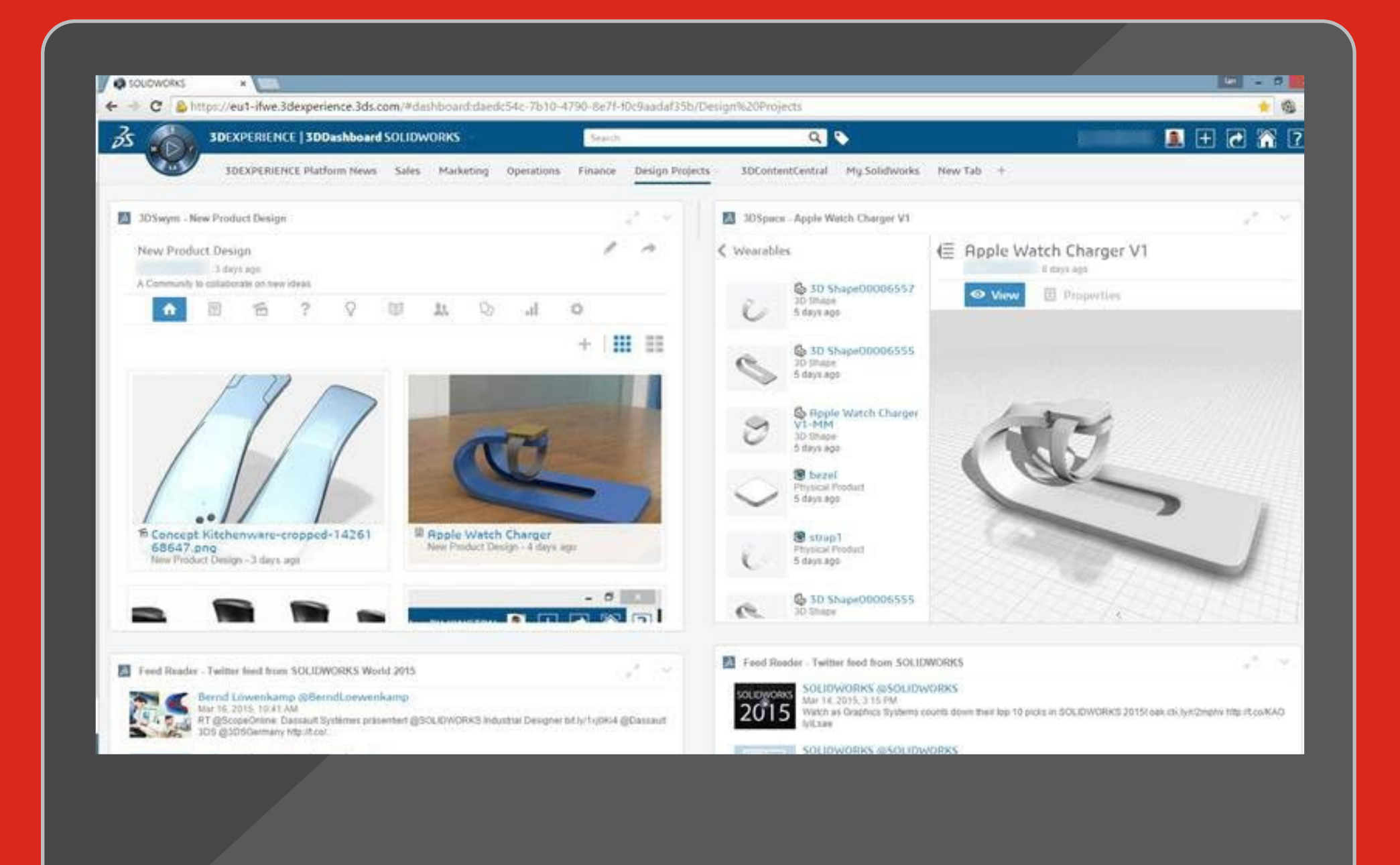

## **CREA DASHBOARD PER LE TUE LEZIONI, I TUOI PROGETTI E IL TUO REPARTO**, TUTTO DA UN'UNICA POSIZIONE

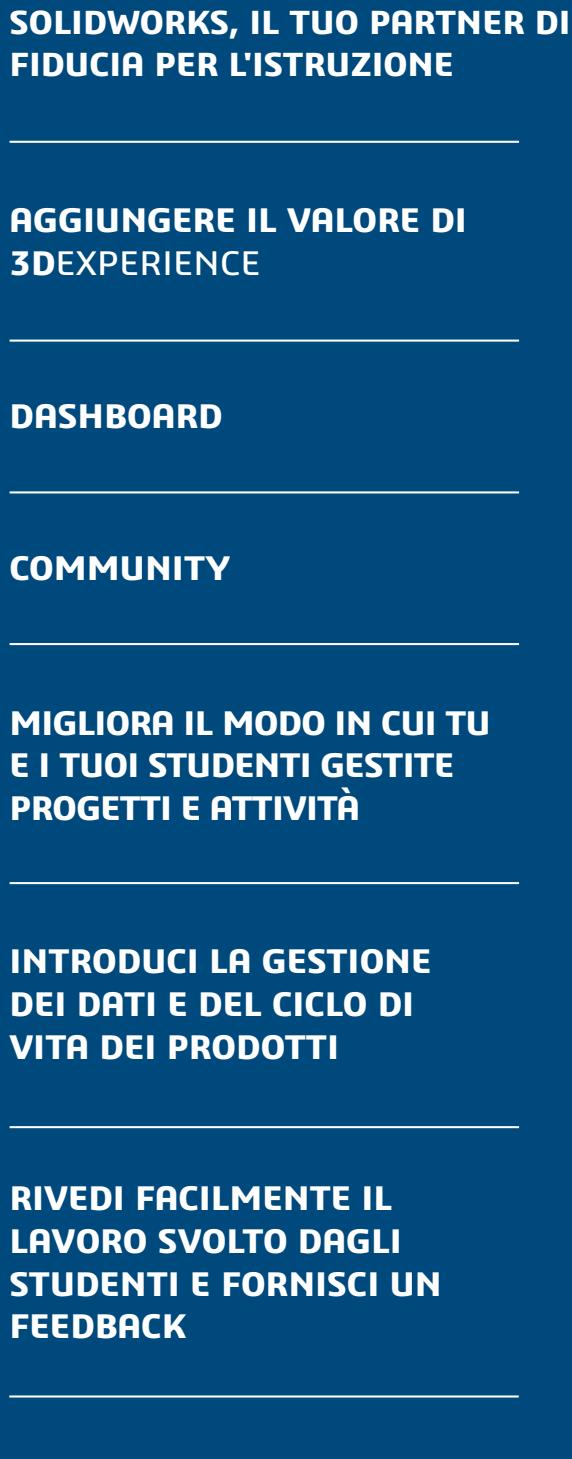

 $\begin{array}{ccccccc} \mathsf{K} & \mathsf{I} & \mathsf{I} & \mathsf{I} & \mathsf{I} & \mathsf{I} & \mathsf{I} \end{array}$ 

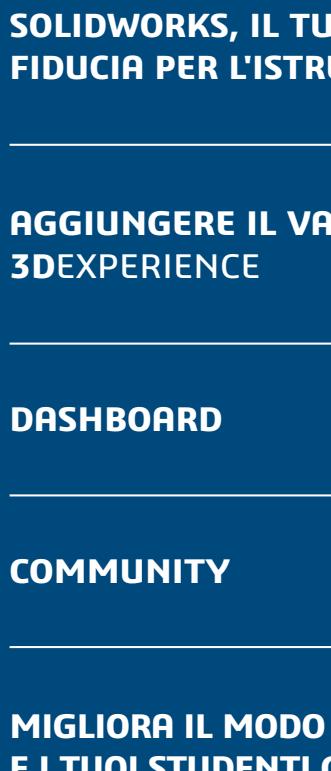

**INTRODUCI LA GESTIONE DEI DATI E DEL CICLO DI VITA DEI PRODOTTI**

**RIVEDI FACILMENTE IL LAVORO SVOLTO DAGLI STUDENTI E FORNISCI UN FEEDBACK**

## **USA LE COMMUNITY PER COINVOLGERE STUDENTI E COLLEGHI**  INTERAGISCI IN TEMPO REALE E PARTECIPA A CONFRONTI REALI

- Crea facilmente community per classi/reparti per condividere contenuti e collaborare a idee, argomenti di interesse e progetti, da qualsiasi dispositivo.
- Pubblica aggiornamenti, domande e sondaggi
- Condividi, visualizza e commenta i progetti SOLIDWORKS indipendentemente dalla posizione

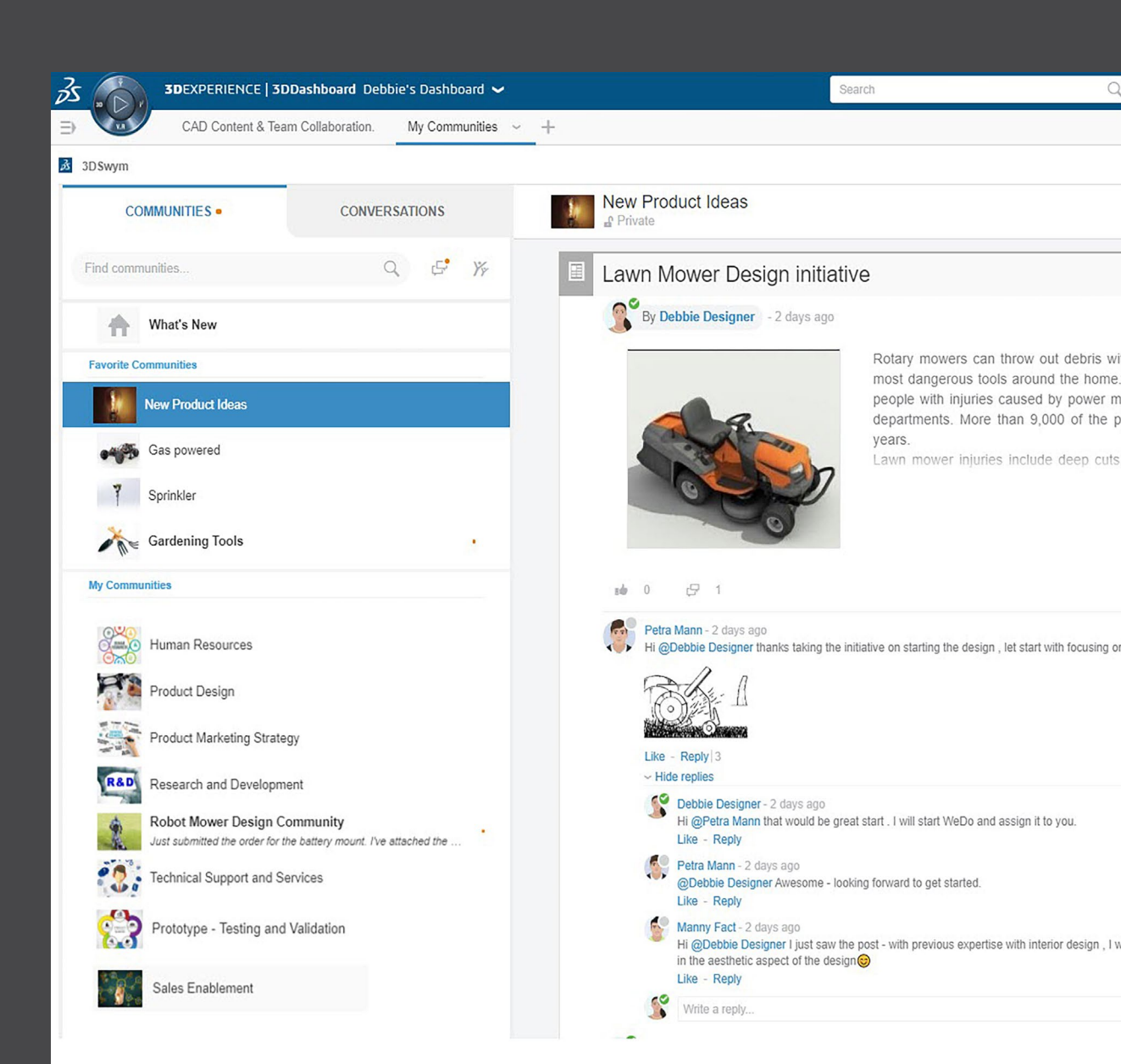

• Crea, assegna e gestisci le attività

- Proponi idee e utilizza Ideas Pipeline per valutare il supporto e monitorarne la maturità
- Crea una pagina wiki per acquisire e condividere le conoscenze

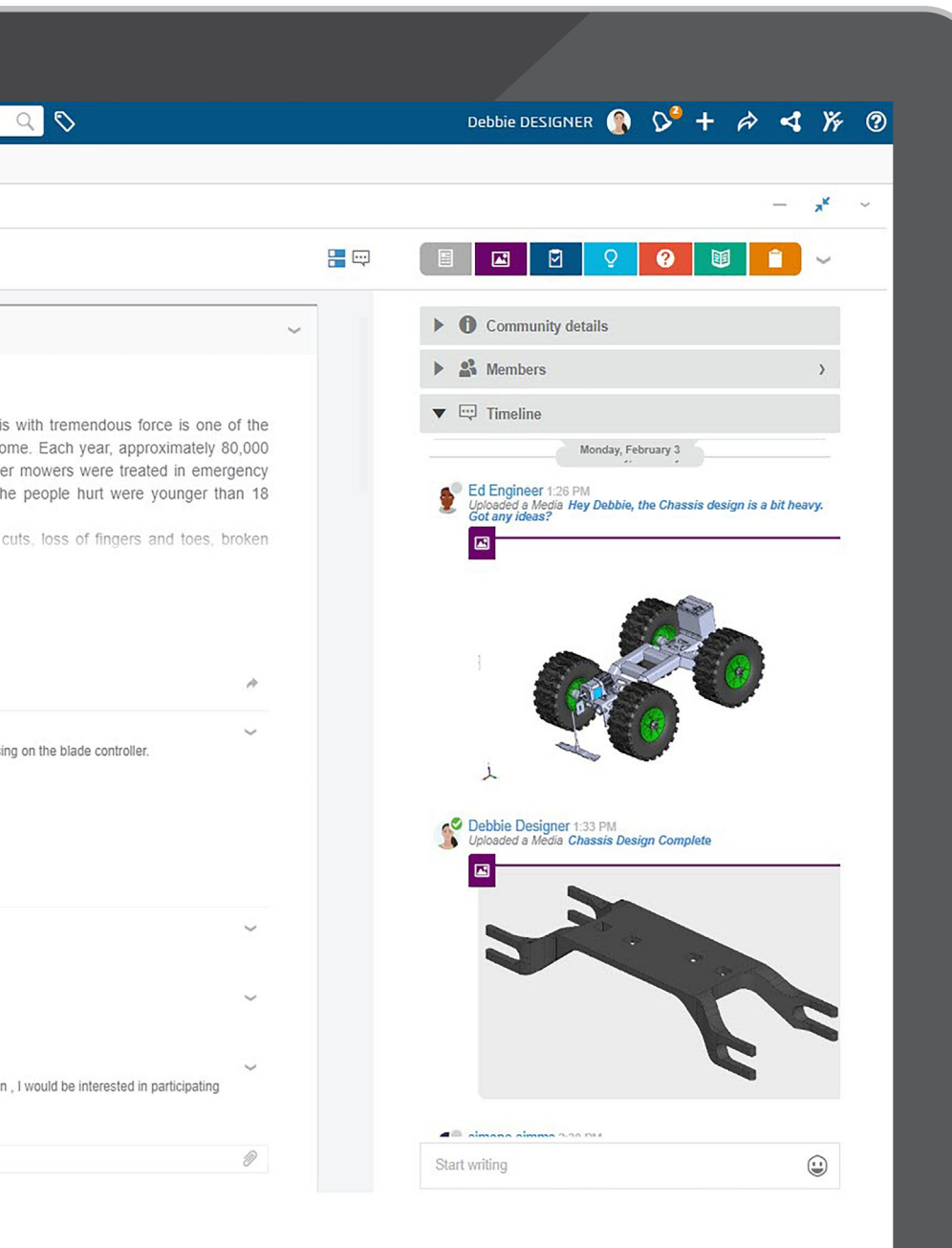

**SOLIDWORKS, IL TUO PARTNER DI FIDUCIA PER L'ISTRUZIONE**

**AGGIUNGERE IL VALORE DI 3D**EXPERIENCE

**DASHBOARD**

**COMMUNITY**

**MIGLIORA IL MODO IN CUI TU E I TUOI STUDENTI GESTITE PROGETTI E ATTIVITÀ**

**INTRODUCI LA GESTIONE DEI DATI E DEL CICLO DI VITA DEI PRODOTTI**

**RIVEDI FACILMENTE IL LAVORO SVOLTO DAGLI STUDENTI E FORNISCI UN FEEDBACK**

**RISORSE AGGIUNTIVE**

 $\begin{array}{ccccccc} \mathsf{K} & \mathsf{I} & \mathsf{I} & \mathsf{I} & \mathsf{I} & \mathsf{I} & \mathsf{I} \end{array}$ 

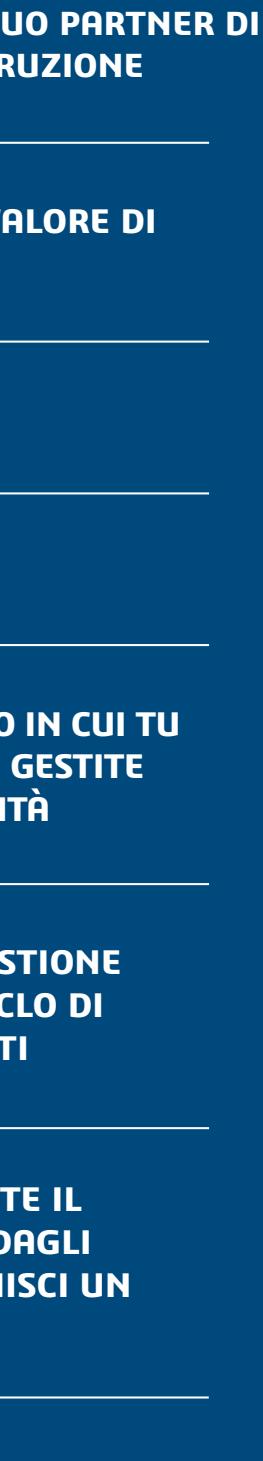

## **MIGLIORA IL MODO IN CUI TU E I TUOI STUDENTI GESTITE PROGETTI E ATTIVITÀ**

- Consenti ai team di pianificare, eseguire e monitorare lo stato dei progetti in tempo reale.
- Condividi facilmente le attività e definisci risultati finali, dipendenze e obiettivi intermedi fondamentali.
- Offri agli studenti la possibilità di collaborare in modo efficiente da qualsiasi luogo, in qualsiasi momento e da qualsiasi dispositivo.

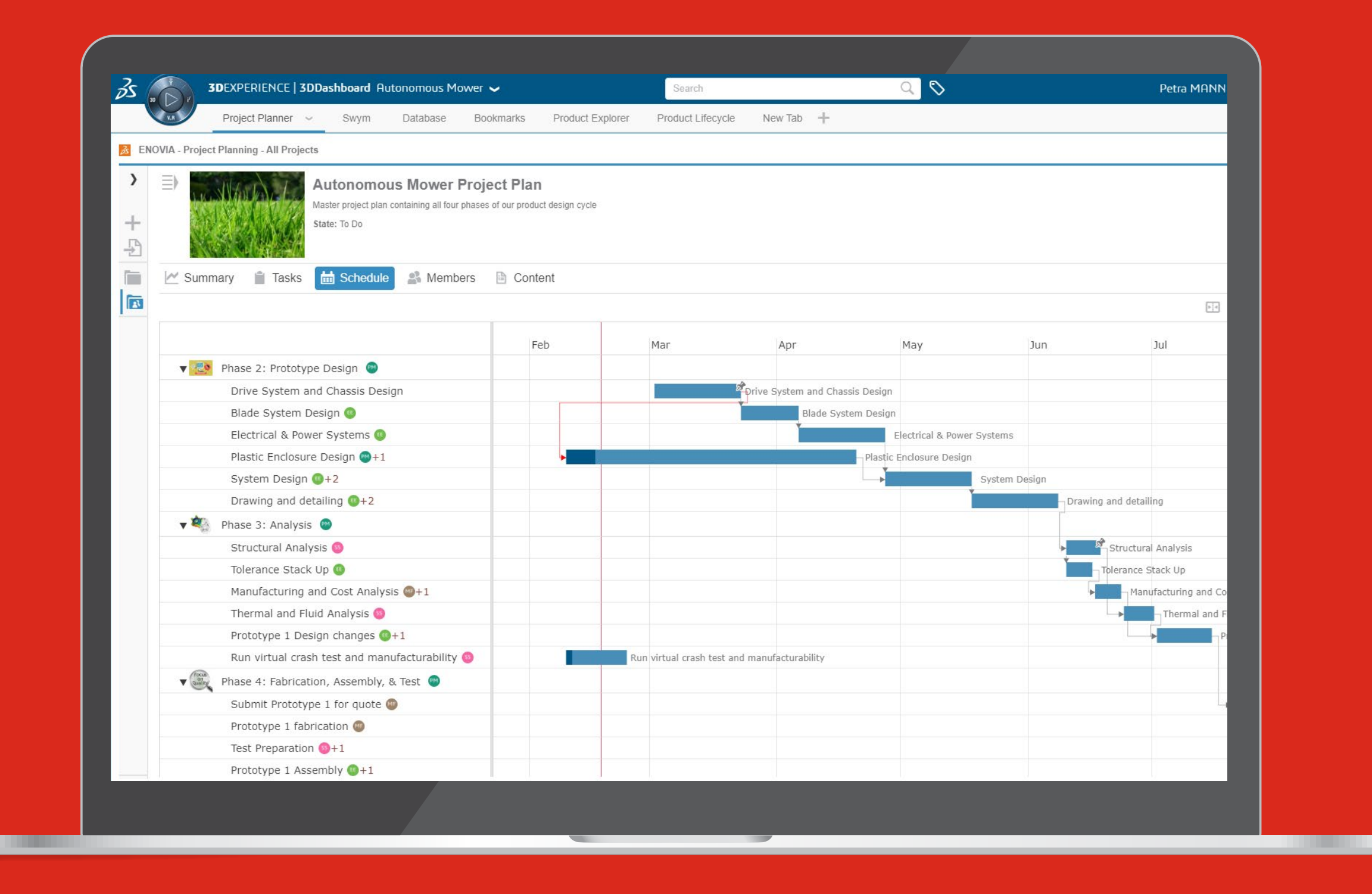

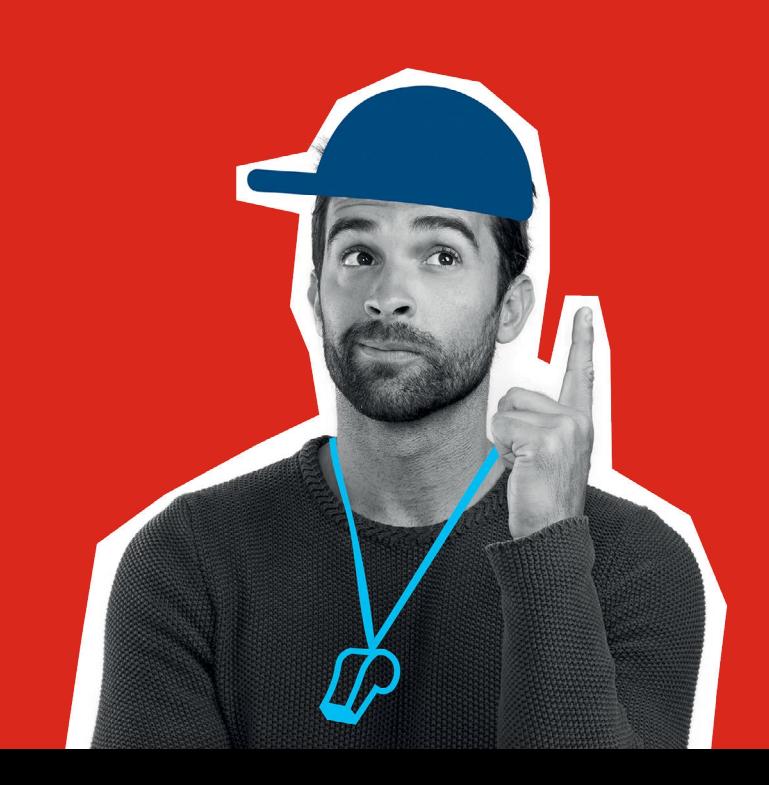

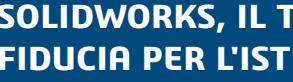

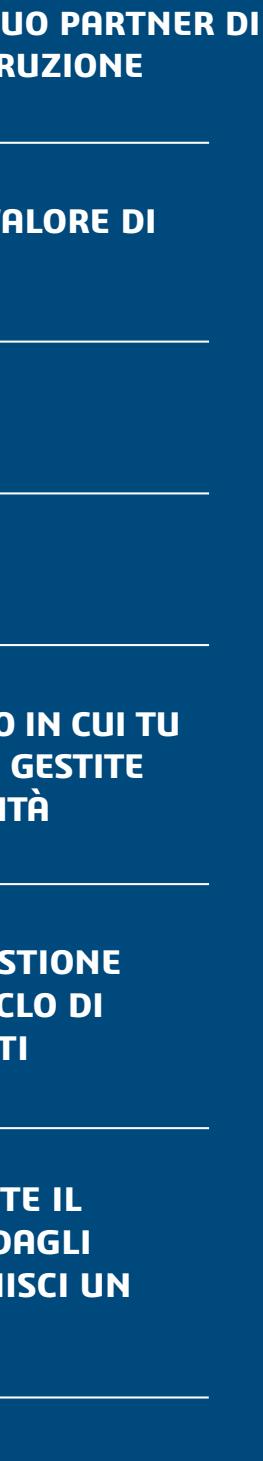

 $\begin{array}{ccccccc} \mathsf{K} & \mathsf{I} & \mathsf{I} & \mathsf{I} & \mathsf{I} & \mathsf{I} & \mathsf{I} \end{array}$ 

**AGGIUNGERE IL VALORE DI 3D**EXPERIENCE

**DASHBOARD**

**COMMUNITY**

**MIGLIORA IL MODO IN CUI TU E I TUOI STUDENTI GESTITE PROGETTI E ATTIVITÀ**

**INTRODUCI LA GESTIONE DEI DATI E DEL CICLO DI VITA DEI PRODOTTI**

**RIVEDI FACILMENTE IL LAVORO SVOLTO DAGLI STUDENTI E FORNISCI UN FEEDBACK**

7

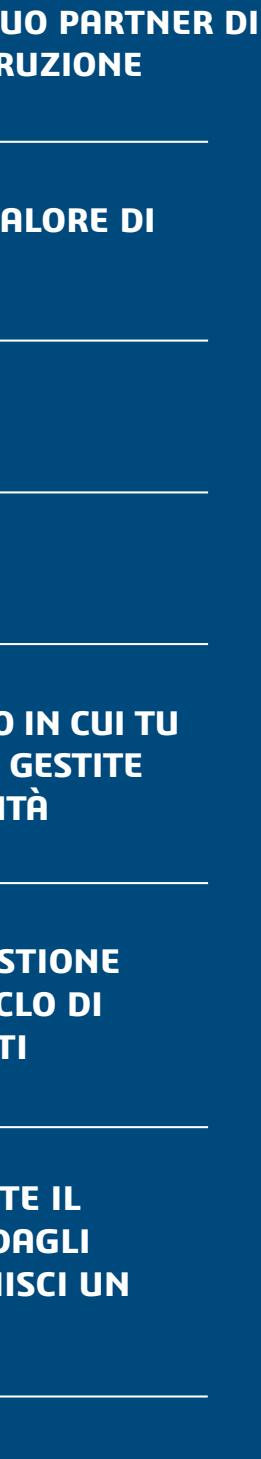

# **INTRODUCI LA GESTIONE DEI DATI E DEL CICLO DI VITA DEI PRODOTTI**

- Rivedi le attività e apri i dati di progettazione sulla piattaforma **3D**EXPERIENCE senza mai uscire da SOLIDWORKS.
- Consenti alle parti interessate di utilizzare i tuoi dati di progettazione e tutti i dati aziendali disponibili nel cloud mentre continui a lavorare in SOLIDWORKS.

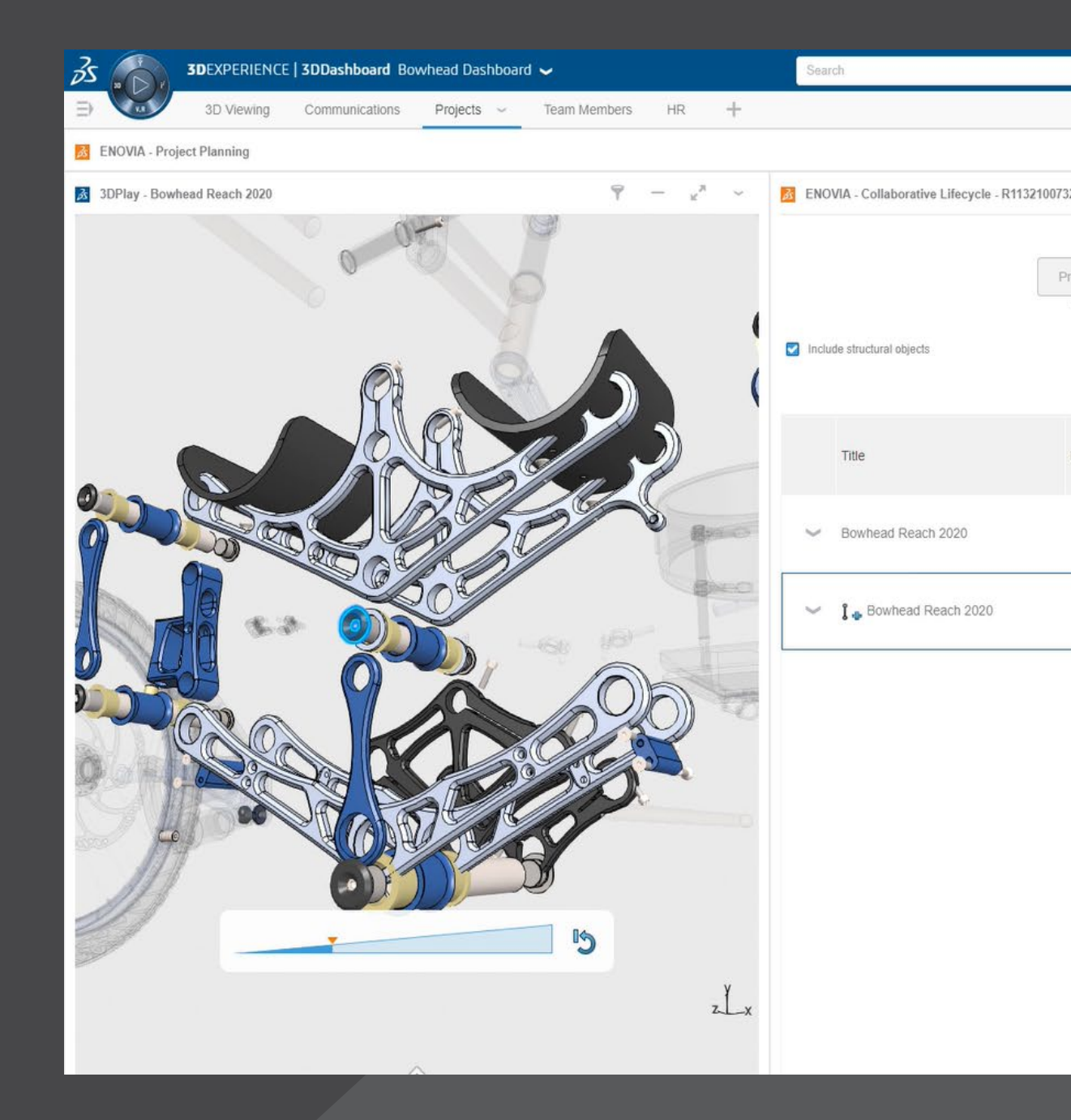

• Gli studenti possono condividere i propri progetti SOLIDWORKS all'interno dell'ecosistema del tuo istituto da qualsiasi dispositivo e in qualsiasi momento.

• Cerca, valuta e seleziona contesti di progettazione pertinenti da un browser Web ed esegui operazioni del ciclo di vita, tra cui revisione, rilascio e blocco/sblocco.

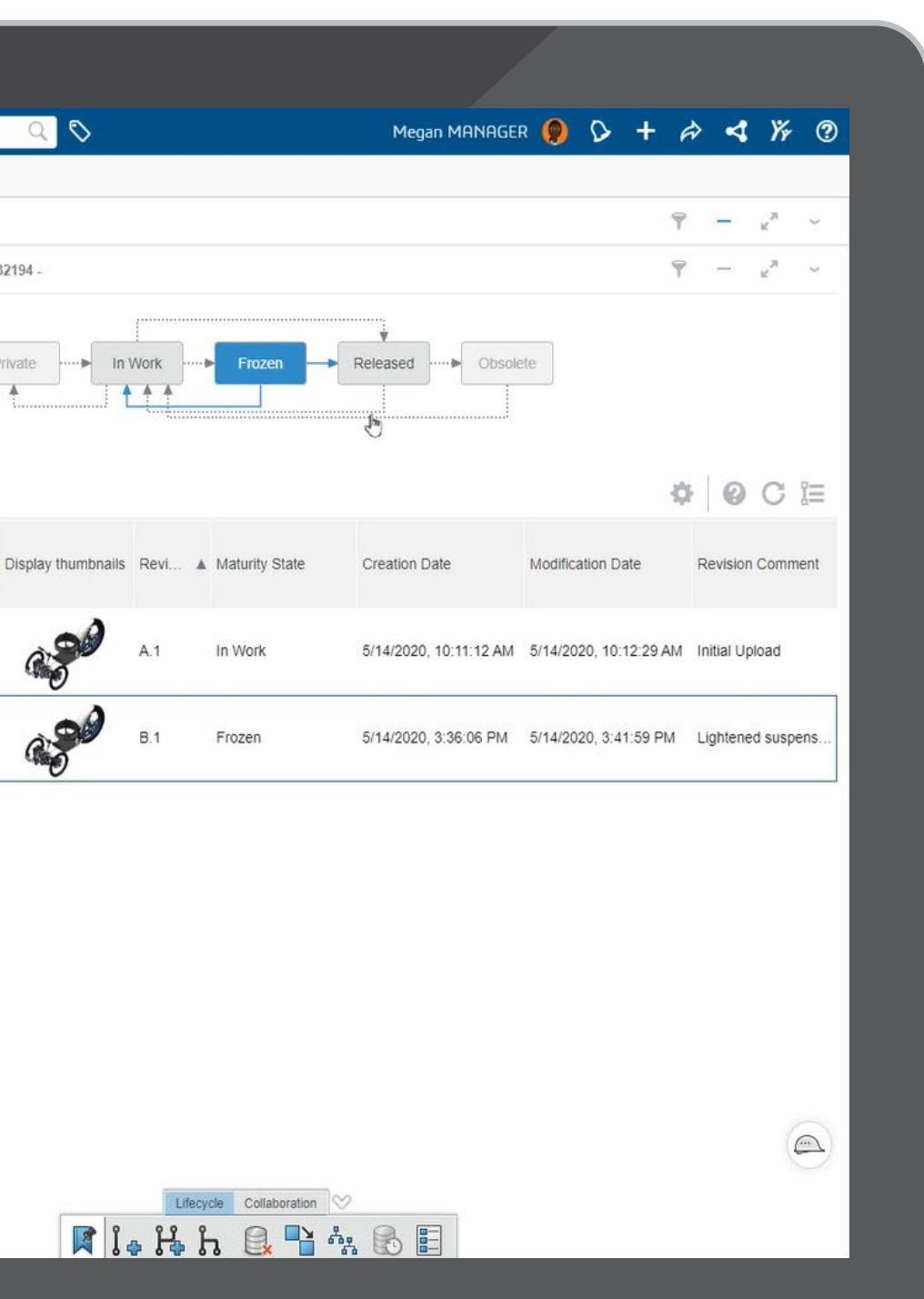

#### **SOLIDWORKS, IL TUO PARTNER DI FIDUCIA PER L'ISTRUZIONE**

**AGGIUNGERE IL VALORE DI 3D**EXPERIENCE

**DASHBOARD**

**COMMUNITY**

**MIGLIORA IL MODO IN CUI TU E I TUOI STUDENTI GESTITE PROGETTI E ATTIVITÀ**

**INTRODUCI LA GESTIONE DEI DATI E DEL CICLO DI VITA DEI PRODOTTI**

**RIVEDI FACILMENTE IL LAVORO SVOLTO DAGLI STUDENTI E FORNISCI UN FEEDBACK**

Utilizza 3DPlay per rivedere facilmente i modelli CAD degli studenti.

- Visualizza e analizza oggetti 3D
- Visualizza, misura e seziona un modello
- Aggiungi annotazioni direttamente al modello per un feedback privo di interruzioni
- Condividi il feedback con gli studenti attraverso una community o in una conversazione diretta con un singolo studente

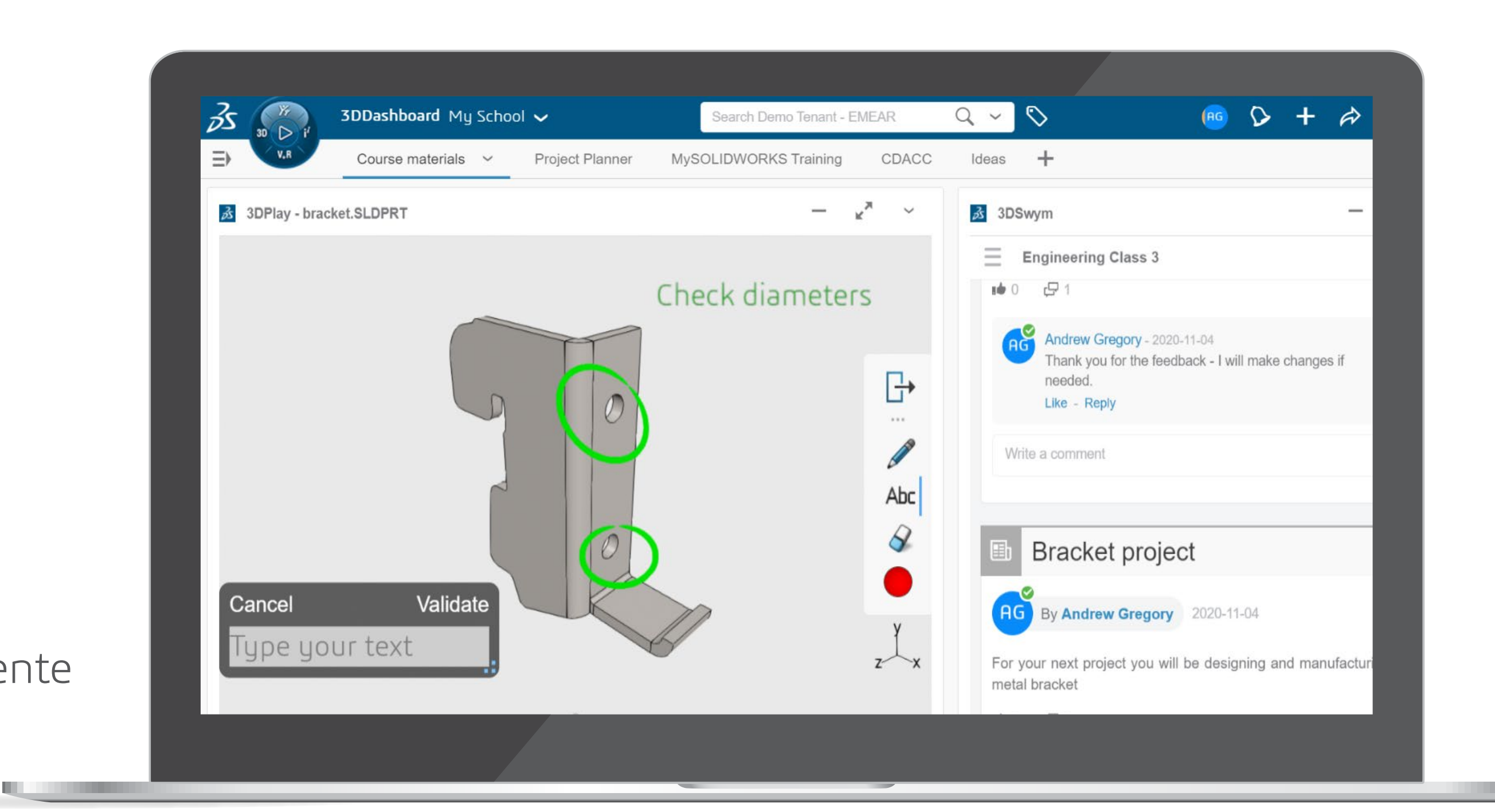

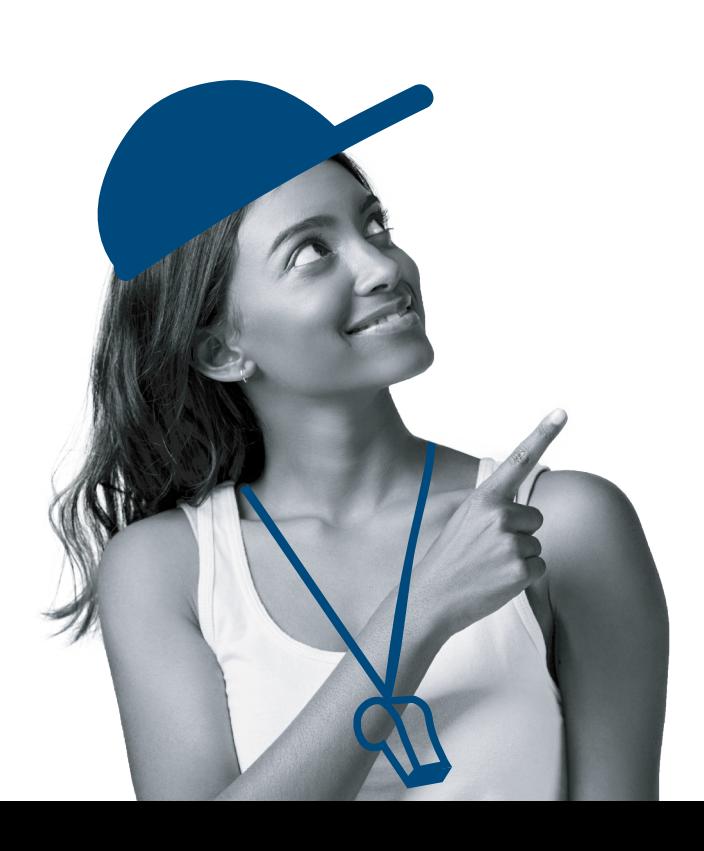

## **RIVEDI FACILMENTE IL LAVORO SVOLTO DAGLI STUDENTI E FORNISCI UN FEEDBACK**

**SOLIDWORKS, IL TUO PARTNER DI FIDUCIA PER L'ISTRUZIONE**

**AGGIUNGERE IL VALORE DI 3D**EXPERIENCE

**DASHBOARD**

**COMMUNITY**

**MIGLIORA IL MODO IN CUI TU E I TUOI STUDENTI GESTITE PROGETTI E ATTIVITÀ**

**INTRODUCI LA GESTIONE DEI DATI E DEL CICLO DI VITA DEI PRODOTTI**

**RIVEDI FACILMENTE IL LAVORO SVOLTO DAGLI STUDENTI E FORNISCI UN FEEDBACK**

**RISORSE AGGIUNTIVE**

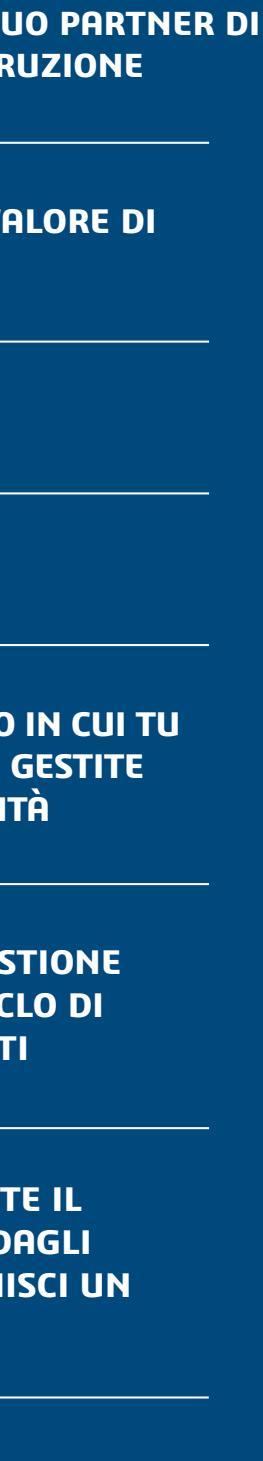

 $\begin{array}{ccccccc} \mathbb{K} & \triangleleft & \circled{0} & \mathbb{D} & \mathbb{N} \end{array}$ 

### **[go.3ds.com/studentcommunity](https://r1132100503382-eu1-3dswym.3dexperience.3ds.com/#community:AH6Out1lTB2kjqDkm0S-Qg)**

**[go.3ds.com/luU](https://r1132100503382-eu1-3dswym.3dexperience.3ds.com/#community:59KyXVjLSCKsOkXf81Ujaw)** <sup>9</sup>

Il valore di **3D**EXPERIENCE for Education consiste nella diversità della sua community di studenti e docenti che puntano tutti allo stesso obiettivo: ridefinire il proprio modo di imparare, insegnare, creare e condividere per progettare innovazioni sostenibili. Siccome la collaborazione è al centro delle nostre soluzioni, le seguenti community 3DSwym sono risorse a disposizione di studenti e docenti.

È richiesto un ID **3D**EXPERIENCE.

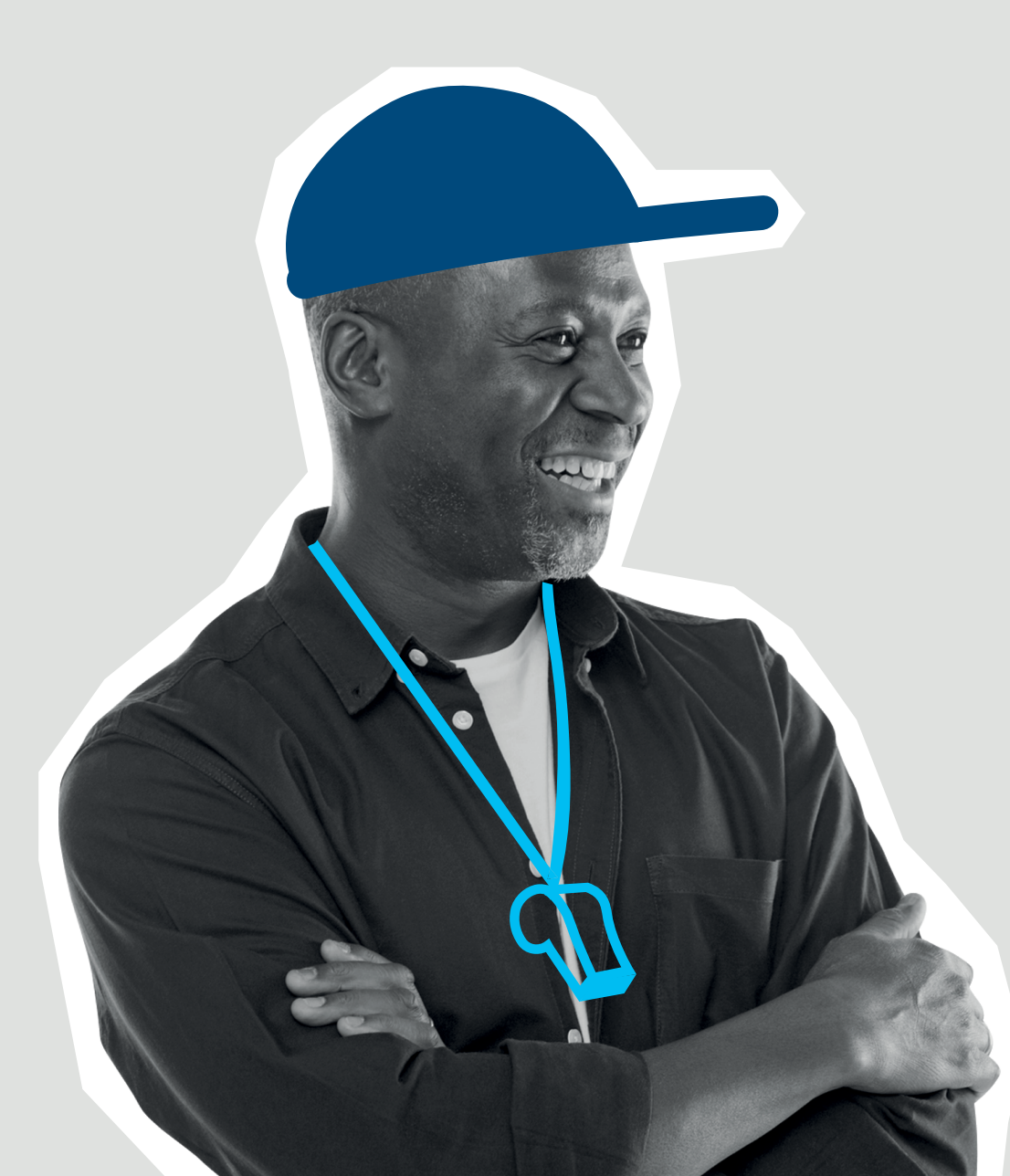

### **3D**EXPERIENCE **Edu | Studenti**

- 
- 

La community è rivolta a tutti gli studenti che utilizzano la piattaforma **3D**EXPERIENCE Academic per scambiare idee, condividere il proprio lavoro e ricevere l'aiuto dei nostri esperti.

### **3D**EXPERIENCE **Edu | Istituti accademici**

- 
- 
- 
- 
- 
- 
- 
- 
- 
- 
- 
- 

Questa community dà il benvenuto a tutti i membri, i docenti e il personale di istituti accademici che utilizzano la piattaforma **3D**EXPERIENCE Academic di Dassault Systèmes nelle proprie università. Questa community informa i propri membri sui nuovi sviluppi della piattaforma, sulle nuove iniziative, sui concorsi per gli studenti e sulla disponibilità di nuovi contenuti di apprendimento. I docenti sono incoraggiati a porre domande e condividere idee, casi di studio, risultati e innovazioni didattiche.

Scopri di più sulla piattaforma **3D**EXPERIENCE for Education basata su cloud che offre a insegnanti e docenti l'accesso a un portafoglio crescente di soluzioni che funzionano in perfetta sinergia.

# **RISORSE AGGIUNTIVE**

#### **SOLIDWORKS, IL TUO PARTNER DI FIDUCIA PER L'ISTRUZIONE**

**AGGIUNGERE IL VALORE DI 3D**EXPERIENCE

**DASHBOARD**

**COMMUNITY**

**MIGLIORA IL MODO IN CUI TU E I TUOI STUDENTI GESTITE PROGETTI E ATTIVITÀ**

**INTRODUCI LA GESTIONE DEI DATI E DEL CICLO DI VITA DEI PRODOTTI**

**RIVEDI FACILMENTE IL LAVORO SVOLTO DAGLI STUDENTI E FORNISCI UN FEEDBACK**

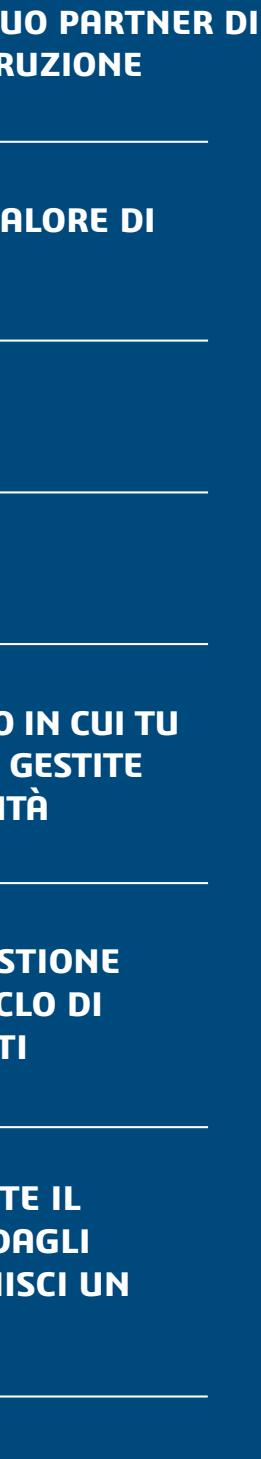

**Europa/Medio Oriente/Africa** Dassault Systèmes 10, rue Marcel Dassault CS 40501 78946 Vélizy-Villacoublay Cedex Francia

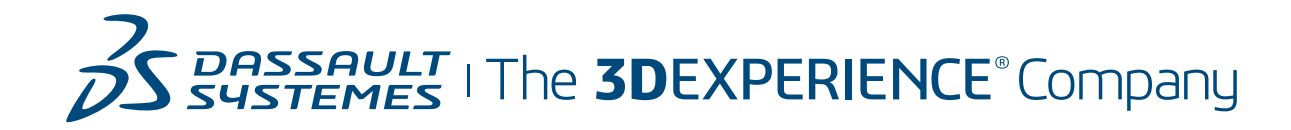

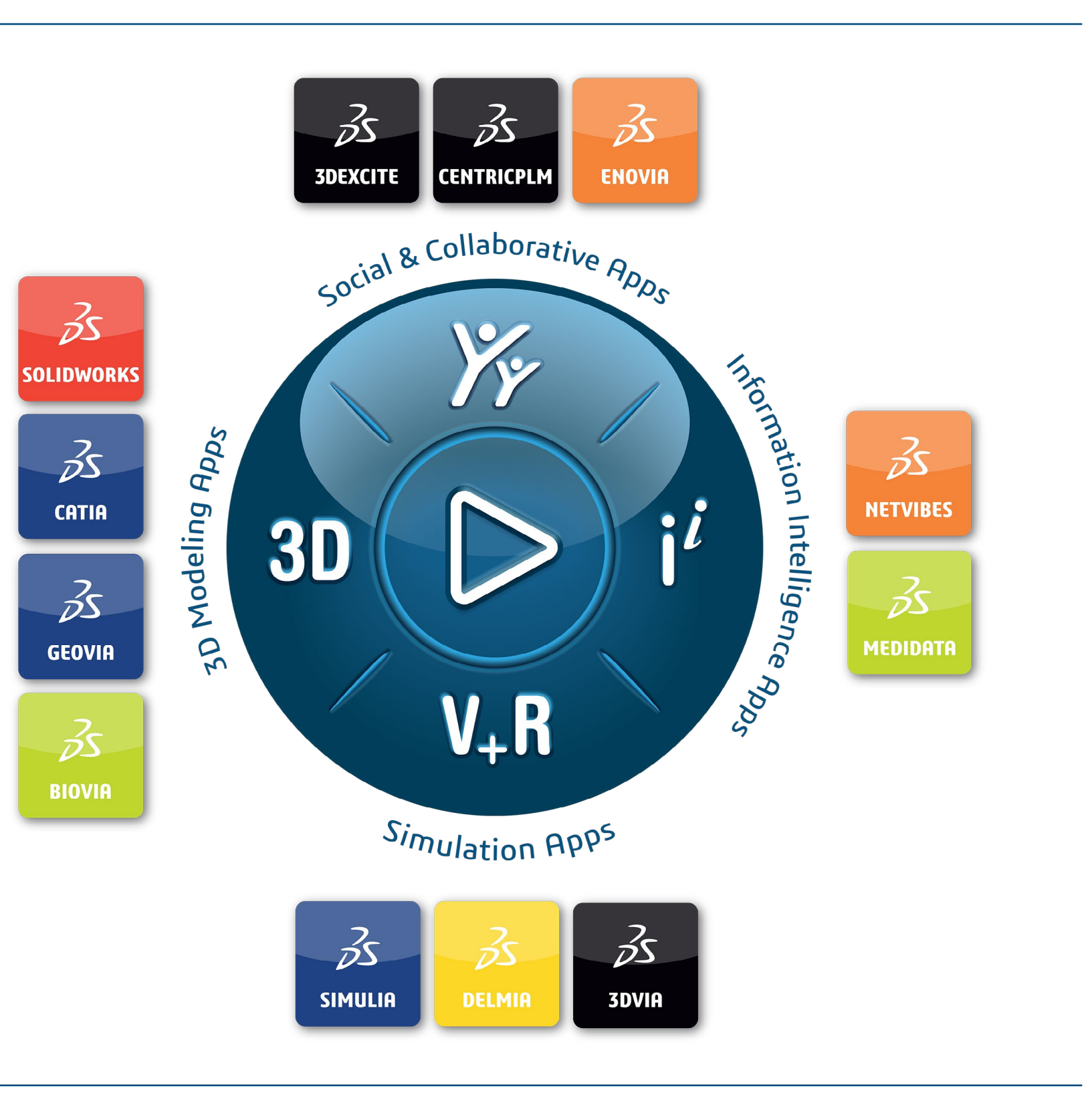

**Americhe** Dassault Systèmes 175 Wyman Street Waltham, Massachusetts 02451-1223

Stati Uniti

### La nostra **3D**EXPERIENCE<sup>®</sup> Platform migliora le applicazioni del marchio al servizio di 11 settori, con una vasta gamma di soluzioni Industry Solution Experience.

**Asia-Pacifico** Dassault Systèmes K.K. ThinkPark Tower 2-1-1 Osaki, Shinagawa-ku, Tokyo 141-6020 Giappone

Dassault Systèmes, The **3D**EXPERIENCE Company, è un catalizzatore del progresso umano. Forniamo ad aziende e persone ambienti virtuali collaborativi per immaginare innovazioni sostenibili. Creando esperienze basate sul gemello virtuale del mondo reale con la piattaforma e gli applicativi **3D**EXPERIENCE, aiutiamo i nostri clienti a superare i limiti dell'innovazione, dell'apprendimento e della produzione.

©2021 Dassault Systèmes. Tutti i dintti riservati. 3DEXPERIENCE, l'iconaCompass, il logo 3DS, l'iconaCompass, il logo 3DVR, SDVR, SDVR, SDVR, SDVR, SDVR, SDVR, DELM, SDEXCIT i dint riservati registrati di Dassault Systèmes, una «société européenne» francese (registro del commercio di Versailles n. B 322 306 440), o delle sue consociate negli Stati Uniti e/o in altri Paesi. Tutti gli altri marchi sportivi titolari. L'uso dei consociate è soggetto ad autorizzazione esplicita per iscritto.

I 20.000 dipendenti di Dassault Systèmes offrono servizi a oltre 270.000 aziende di tutte le dimensioni e in tutti i settori, in oltre 140 Paesi. Per maggiori informazioni, visita il sito **www.3ds.com** .

### [go.3ds.com/3DXSW](https://edu.3ds.com/en/software/3dx-aca/sw-3dx)

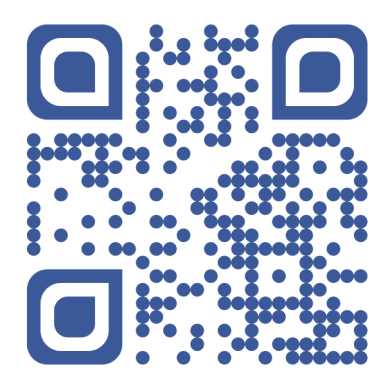

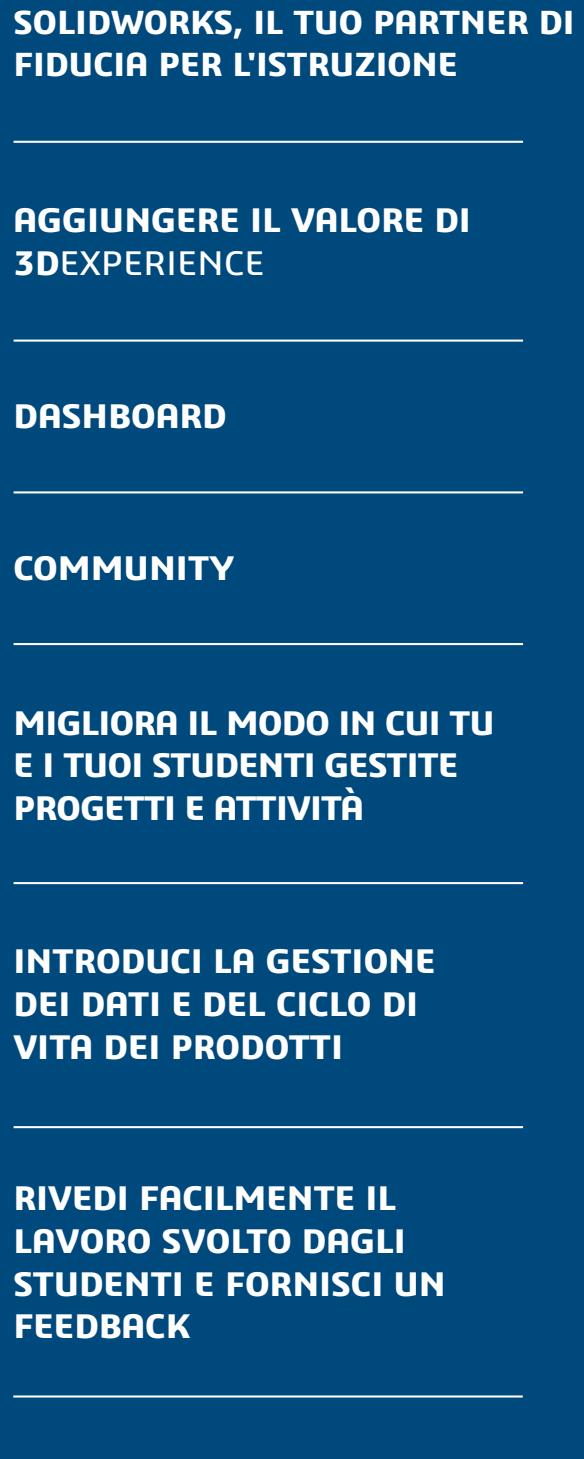

 $\begin{matrix} \triangleright \quad \triangleright \quad \end{matrix}$ 

 $(10)$ 

### **FIDUCIA PER L'ISTRUZIONE**

**AGGIUNGERE IL VALORE DI 3D**EXPERIENCE

**DASHBOARD**

**COMMUNITY**

**MIGLIORA IL MODO IN CUI TU E I TUOI STUDENTI GESTITE PROGETTI E ATTIVITÀ**

**INTRODUCI LA GESTIONE DEI DATI E DEL CICLO DI VITA DEI PRODOTTI**

**RIVEDI FACILMENTE IL LAVORO SVOLTO DAGLI STUDENTI E FORNISCI UN FEEDBACK**

**RISORSE AGGIUNTIVE**

 $\mathsf{K}$  $\Box$